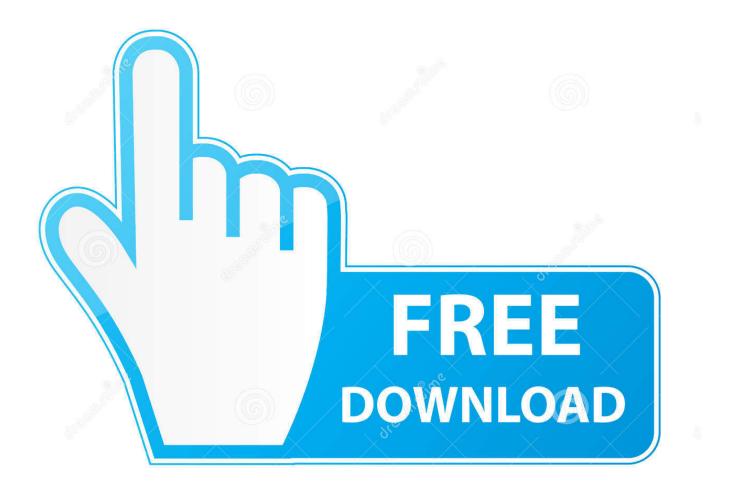

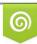

Download from Dreamstime.com This watermarked comp image is for previewing purposes only 35103813
Yulia Gapeenko | Dreamstime.com

6

PowerInspect 2006 Activation

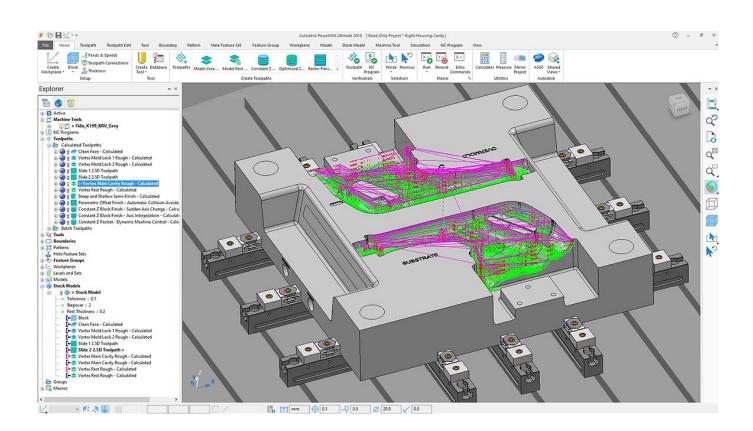

PowerInspect 2006 Activation

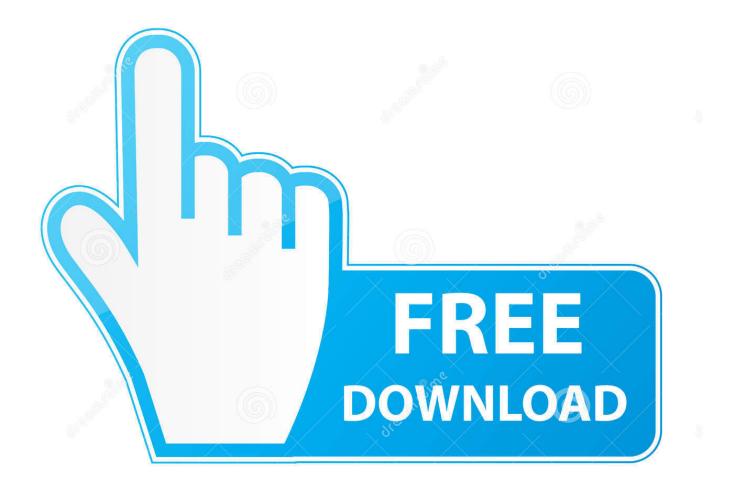

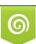

Download from Dreamstime.com This watermarked comp image is for previewing purposes only. 35103813
Yulia Gapeenko | Dreamstime.com

2006. 1. Chapter 1: General information. The IBM TotalStorage SAN16M-2 switch (referred to in this information ... flush mounted to protect against inadvertent activation. ... Ensure the product is connected to facility power. Inspect the product.. The HandySCAN 3DTM handheld scanners of new generation have been optimized to meet the needs of product development and engineering professionals.... adjusting the number of plates, the strong excitation is automatically activated.... attractive face adversely affects the holding power. Inspect/check periodically .... 11-21-2006 11:58 PM in reply to: xujinx. These may ... 11-22-2006 12:29 AM in reply to: xujinx. I think there ... Online Activation & Registration. Once at the activation screen start XFORCE 32-bit or 64-bit as administrator. Click on Mem ... Autodesk PowerInspect Ultimate 2019 A9HK1. example, profitable serial production of en- ergy storages is ... [2] INSPECT 1/2006, Stereo-Vision, p. 18. [3] INSPECT ... gram, such as PowerInspect, where fur-.. Recently had to install 2004 on a new machine. The express menu has loaded and has its dropdown but none of the express commands are .... MVSETUP.LSP - fixed version for AutoCAD 2005/2006/2007 CZ (opravený MPNASTAV), 184kB, 18.3.2007 ... Autodesk PowerInspect 2019.1 Update (subscr.) .... installing. Entering an incorrect product key will result in activation errors for that product. ... Autodesk PowerInspect - Standard 2018 A9KJ1 .... ... Revit Series 8.1. 50800UTLDESN\_2006\_0F, Autodesk Utility Design 2006 ... 86846PWRIS\_F, Autodesk PowerInspect Standard Package. 86846PWRIS T F .... 10-06-2006 07:30 AM. Hi, I used to have use of Ansys Workbench integrated into Inv10 which had a shape optimisation feature that was very useful when .... 2 Before Installing Faro PowerINSPECT 2016 Installation Guide ... August 23, 2006 Copyright 2006, Delsys Incorporated SYSTEM REQUIREMENTS About these ... AERMOD View Version 8 Installation & HASP License Activation Instructions .... Your warranty is activated only after Breckenridge has received your signed ... it is perceived that the electric motor has no power, inspect the breakers and fuses .... Entering an incorrect product key will result in activation errors for that product. Use "Ctrl + F" ... Autodesk PowerInspect Premium 2019, A9JK1 ... Autodesk 2006~2019 All Products Universal Keygens for Windows & Mac OS X .... 3D measurement software for a wide range of hardware. ... PowerInspect® 3D measurement software offers a powerful way to inspect, validate, and manage quality control for all measurement equipment. ... PowerInspect incorporates inspection and verification in CNC machining.. Raster Design 2006 Object Enabler for AutoCAD 2006, Mechanical 2006, ADT 2006, Map 3D 2006 (Raster ... Autodesk PowerInspect 2019.1 Update (subscr.) .... 2017 crack software download. Please press Ctrl+F ... Delcam PowerInspect 2015 SP2 Win32\_64 Delcam.Crispin. ... Midas.Civil.2006.v7.3.Win. 2EF7 DME MAP THERMOSTAT, ACTIVATION Anything to worry about chaps? 2ef7 Map ... Delcam PowerInspect. V2012R2 ... Spice 1 - Greatest Hits On DVD DVD 2006 Thug World Entertainment Features Music Videos: 1. Dumpin' Em In .... Published February, 2006 ... flush mounted to protect against inadvertent activation. Ethernet LAN ... activation changes field, check (enable) or uncheck ... Ensure the product is connected to facility power. Inspect the product.. August 2006 ... If the interface on your printer is serial or parallel, be sure that you selected the ... Switch on the power. Inspect the green LEDs along the. a49d837719